## $b$  ack hat **Badger: The Networked Security State Estimation Toolkit**

## **Edmond Rogers, Will Rogers, and Gabe Weaver**

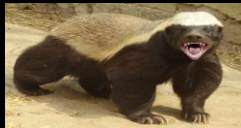

A target system network is a tuple  $N = (G, \Sigma, \Delta, T, I)$ 

►  $G = (V, E)$  is a graph

The graph has type information  $T = (T_V, T_E, T_G)$ 

- $\blacktriangleright$   $\Sigma$  is an alphabet of vertex types
- $\blacktriangleright$   $\Delta$  is an alphabet of edge types
- $\vdash \top_V : V \to \Sigma$  is a function that maps  $v \in V$  to  $\sigma \in \Sigma$
- $\vdash \top_E : E \to \Delta$  is a function that maps  $e \in E$  to  $\delta \in \Delta$
- $\blacktriangleright$   $\tau_G : \Sigma \times \Delta \rightarrow$  String defines the type of the graph

The graph has identifier information

- id<sub>V</sub>(V) :  $V \rightarrow$  String is a function that maps a vertex to an identifier
- ightharpoonup is a function that maps an edge to an identifier
- ►  $id_G(G)$ :  $G \rightarrow String$  is a function that maps the graph to an identifier.

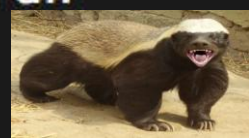

• **Human-readable graphical language**

• **Registry of vertex and edge types**

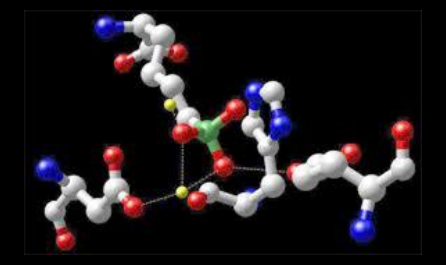

## • **Join atomic values among disparate data sources**

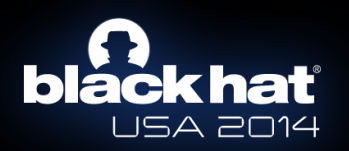

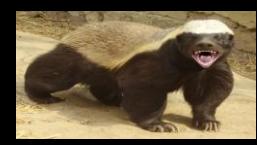

### urn:cptl:cloud:cloudspace.network

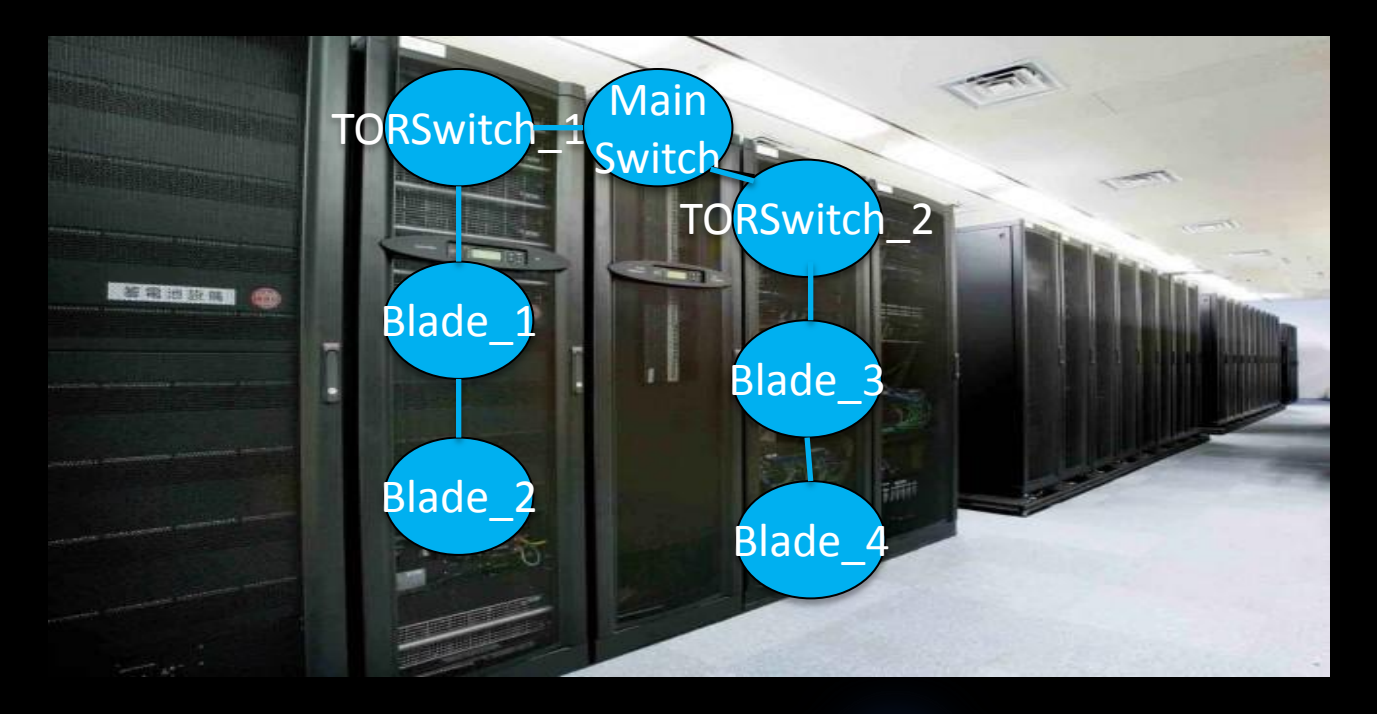

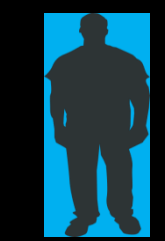

Cloud Infrastructure Provider (Cloudspace)

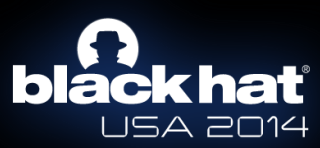

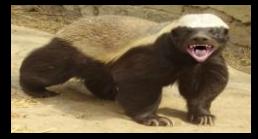

### urn:cptl:cloud:streampics.network

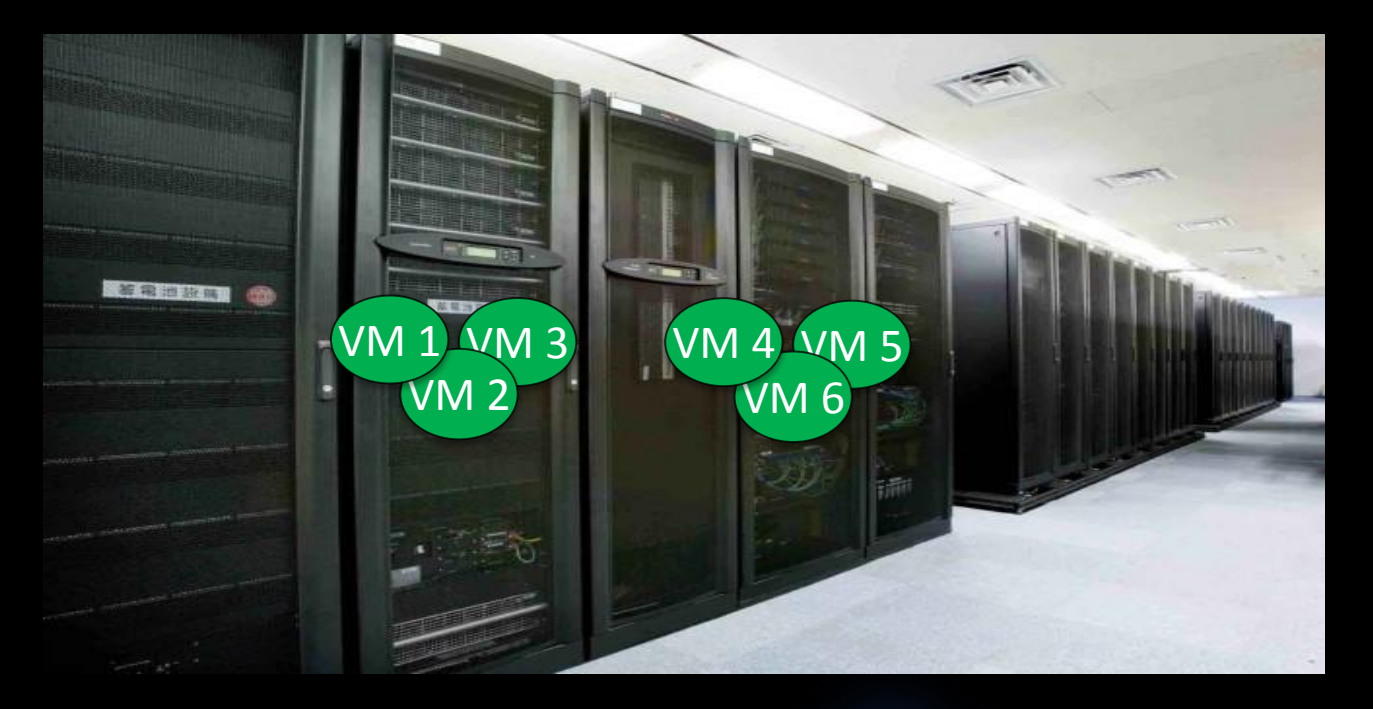

Cloud Service Provider (Streampics)

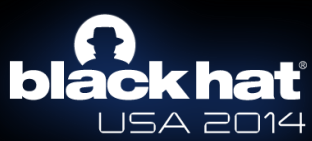

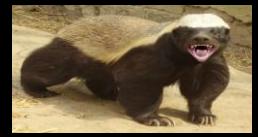

### urn:cptl:cloud:cloudspace-streampics.network

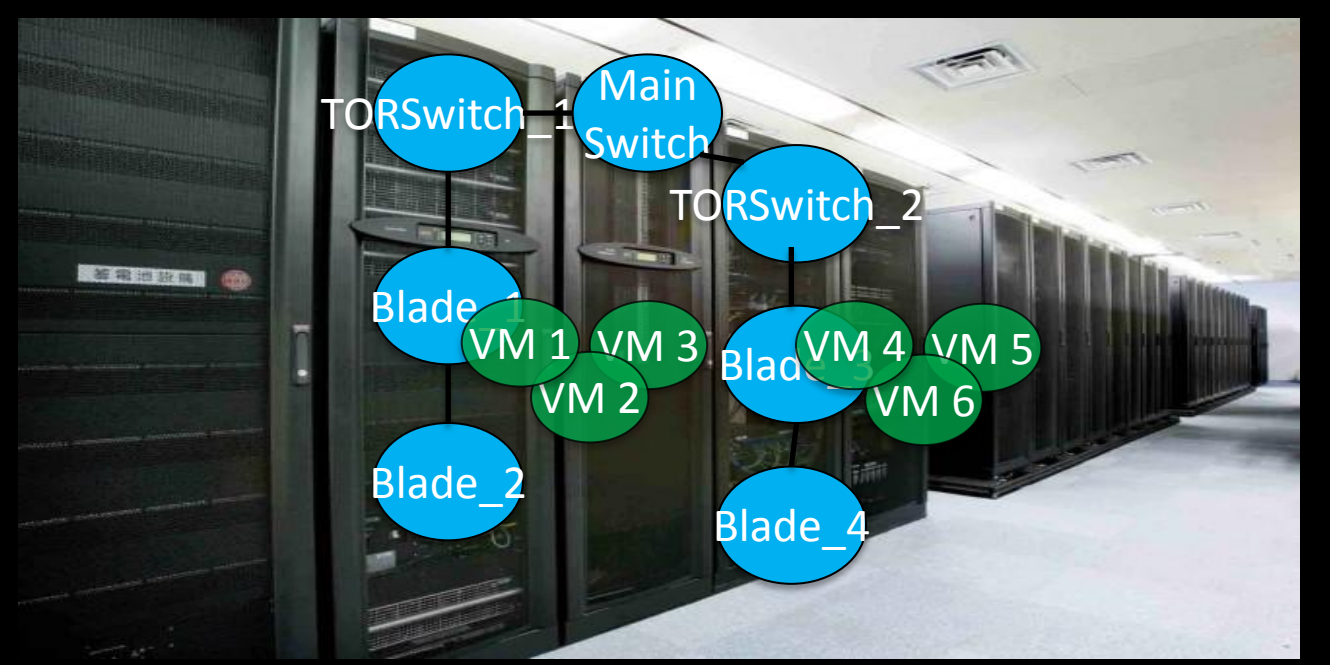

Cloud Service Provider (Streampics)

Cloud Infrastructure Provider (Cloudspace)

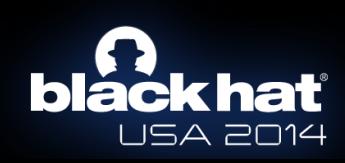

## **Serialize to GraphML**

urn:cptl:cloud:cloudspace.network

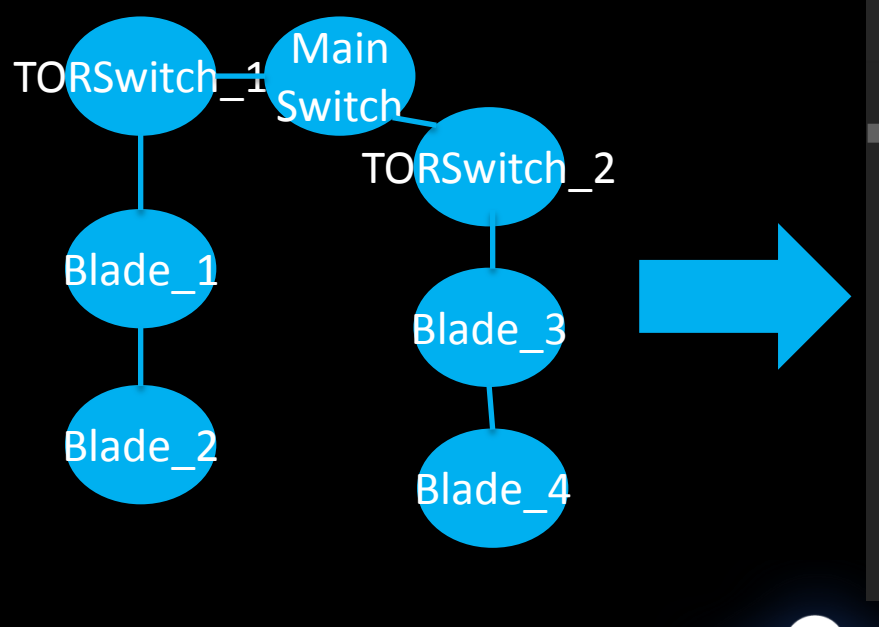

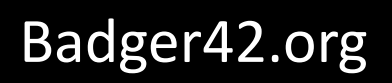

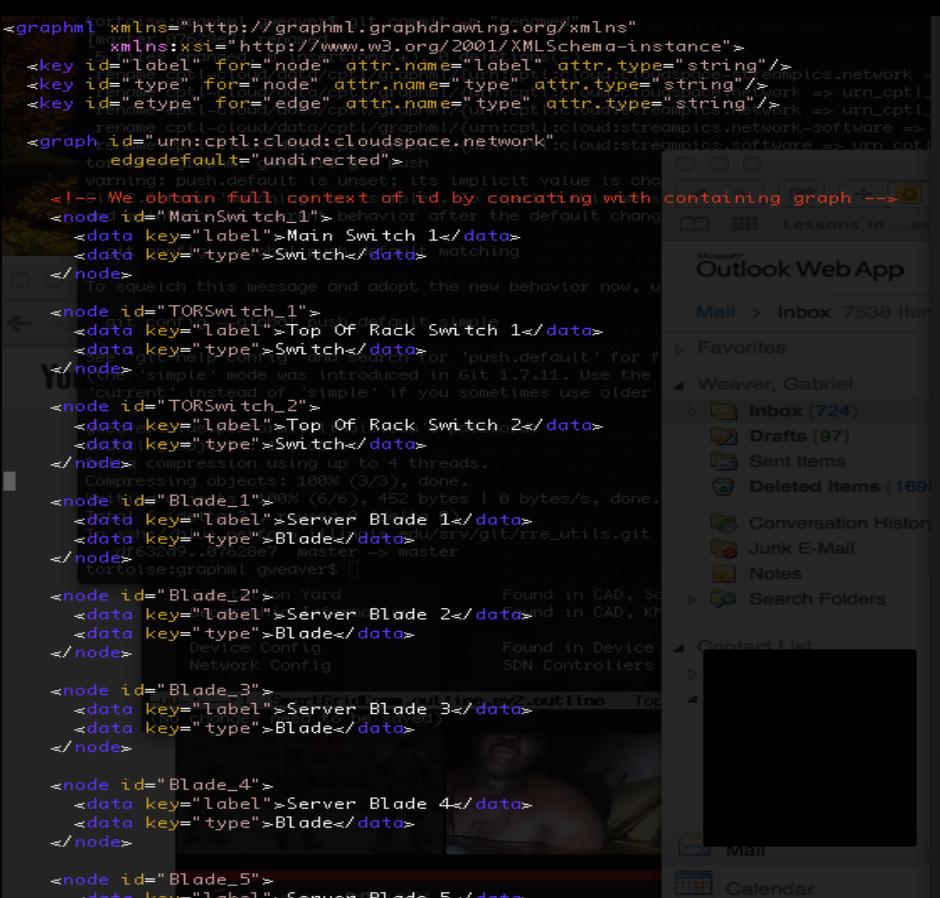

<data key="label">Server Blade 5</data> <data key="type">Blade</data> </node>

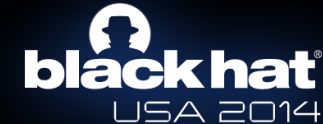

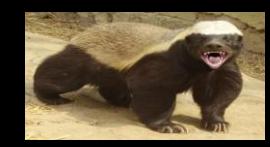

• Red == Bad

• Yellow == Caution

• Green == It's all good

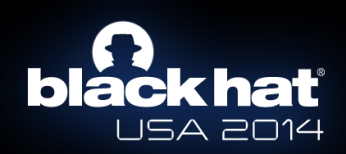

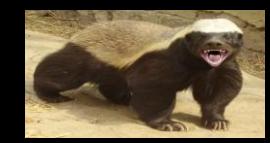

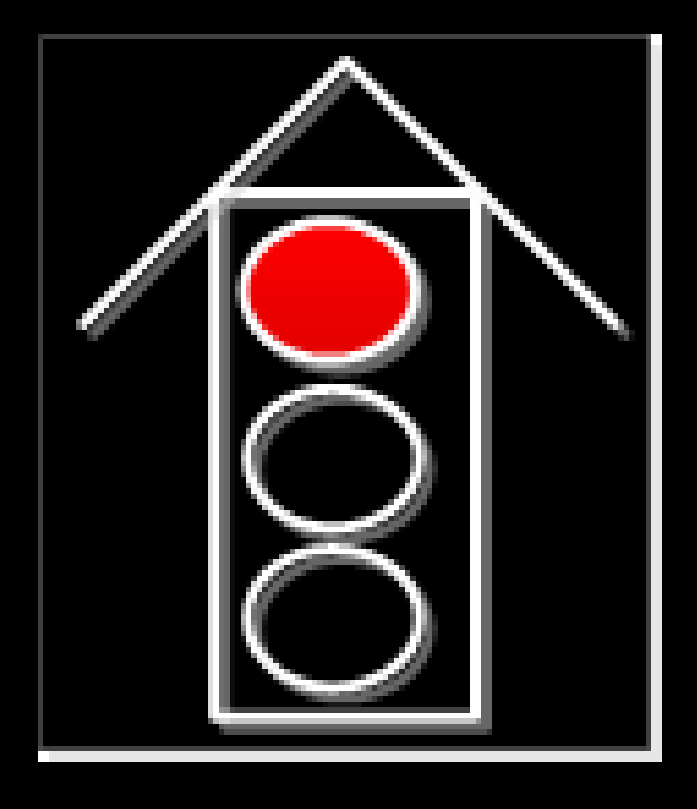

## **Networked Security State Estimation**

• Measurement of the state of security

• Somewhat polarizing

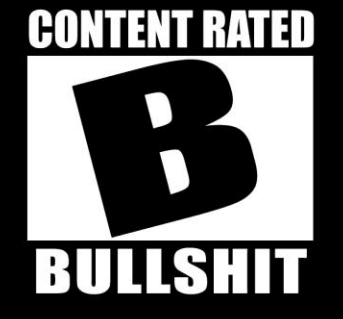

• Take it for what its worth . . .

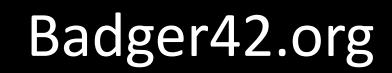

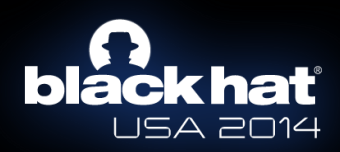

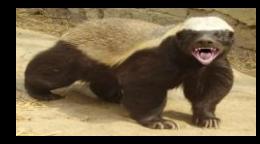

### URN:CPTLID:CAPABILITY:ATTRIBUTE

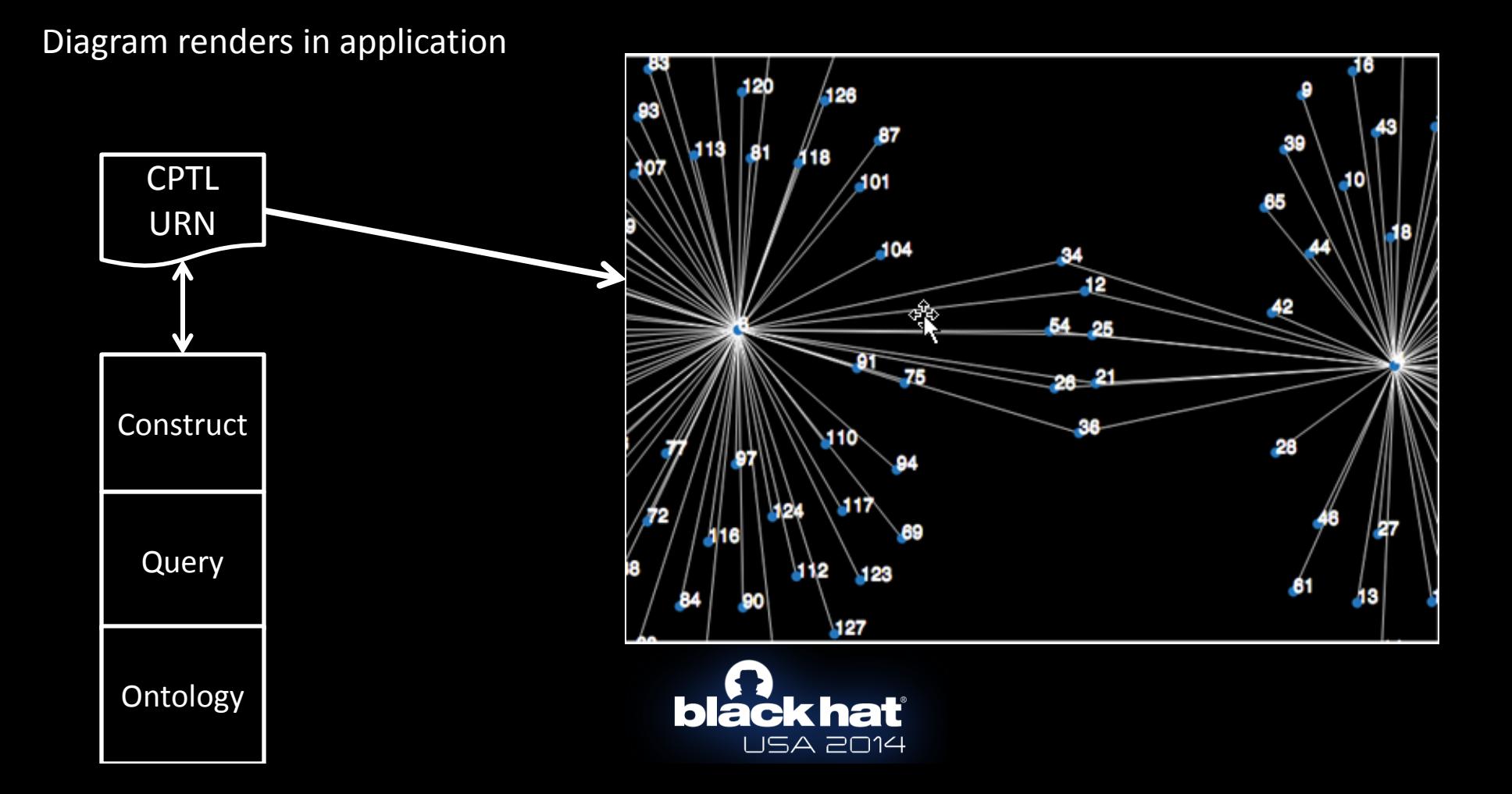

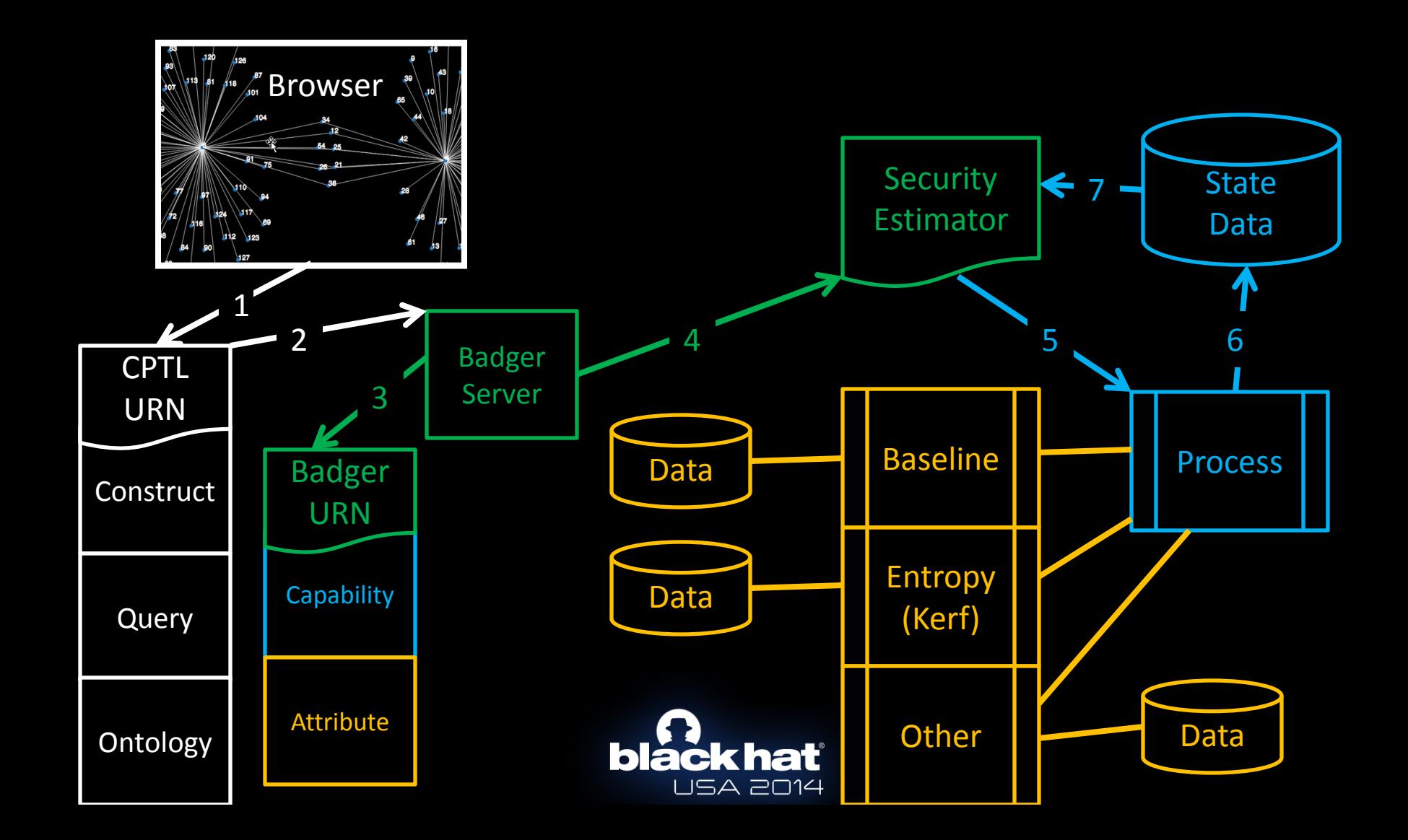

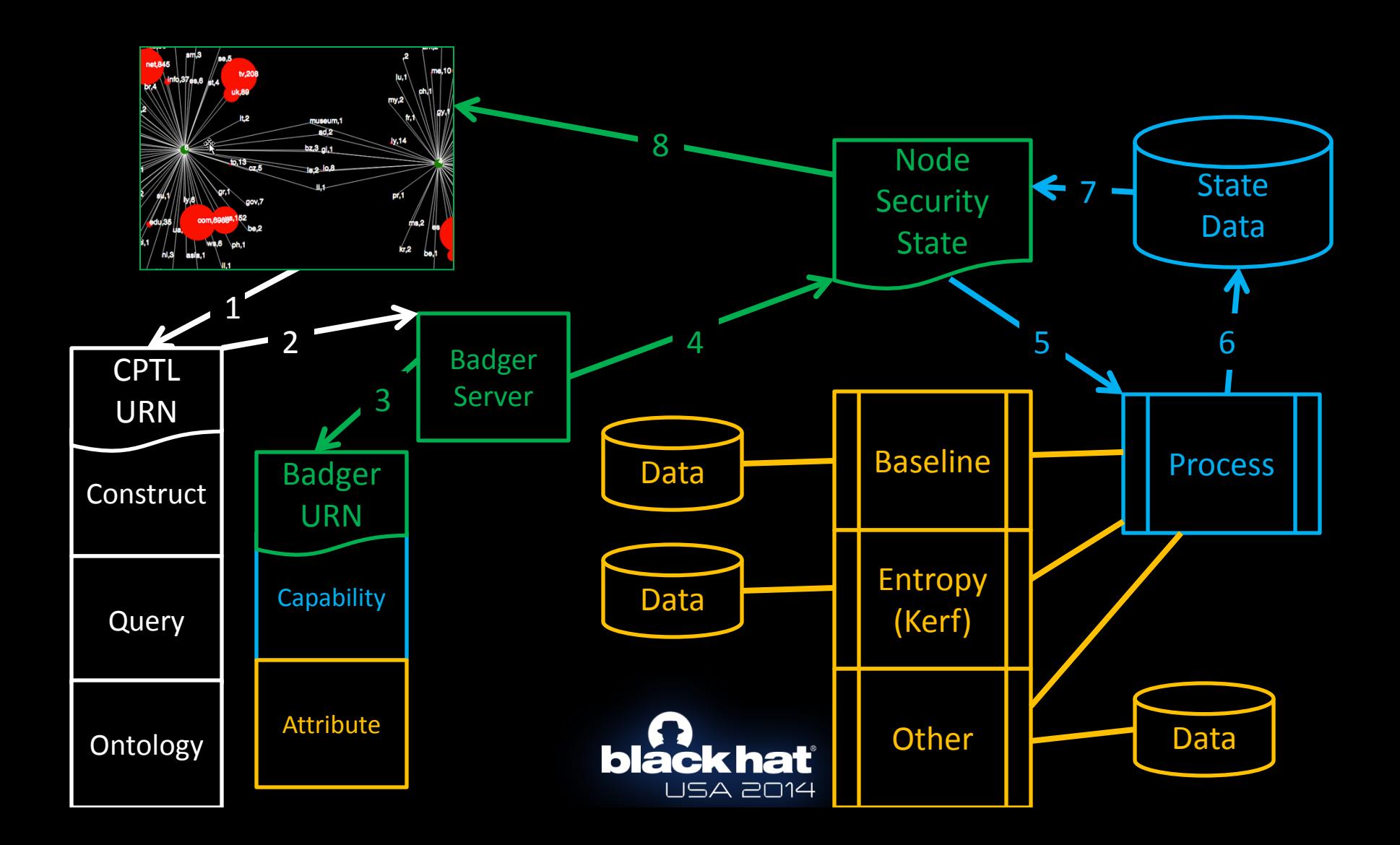

# **badger42.org**

# **github.com/bigezy/badger**

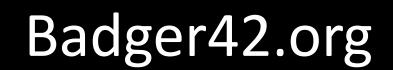

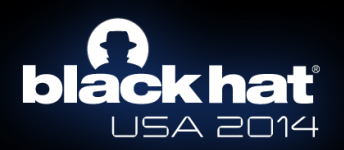

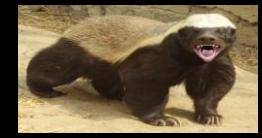

## **Demo Time**

Comes a story of a corrupted young mind...

import skills, sys, time, demo from luck import \*

```
now = time.time()demo = open('badger' , 'r')
```
for blackhat in demo: print skills.haxor(blackhat) else:

print 'WASTED!'

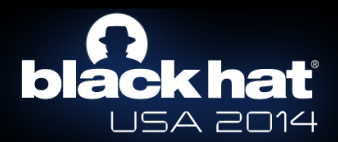

**REQUEST:badger42.org/GETCAPABILITY?source\_vertex\_attr\_type=urn -cptl-HOST-ipv4**

**RESPONSE: A list of capabilities formatted as text/json**

**[{ name: "urn:badger:get\_hostip\_dest\_hostnames", description: "Given an IPv4 address, get the destination hostnames", source\_vertex\_attr\_type = "urn-cptl-HOST-ipv4", target\_vertex\_attr\_type = "urn-cptl-HOST-hostname" },** 

**{ name: "urn:badger:get\_host\_dest\_tldcounts", description: "Given an IPv4 address, get the top-level domain counts", source\_vertex\_attr\_type = "urn-cptl-HOST-ipv4", target\_vertex\_attr\_type = "urn-cptl-HOST-hostname" } ]**

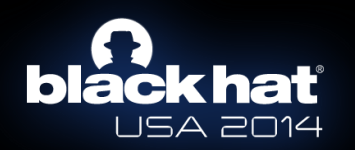

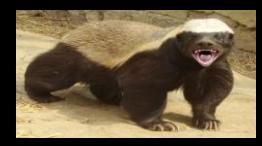

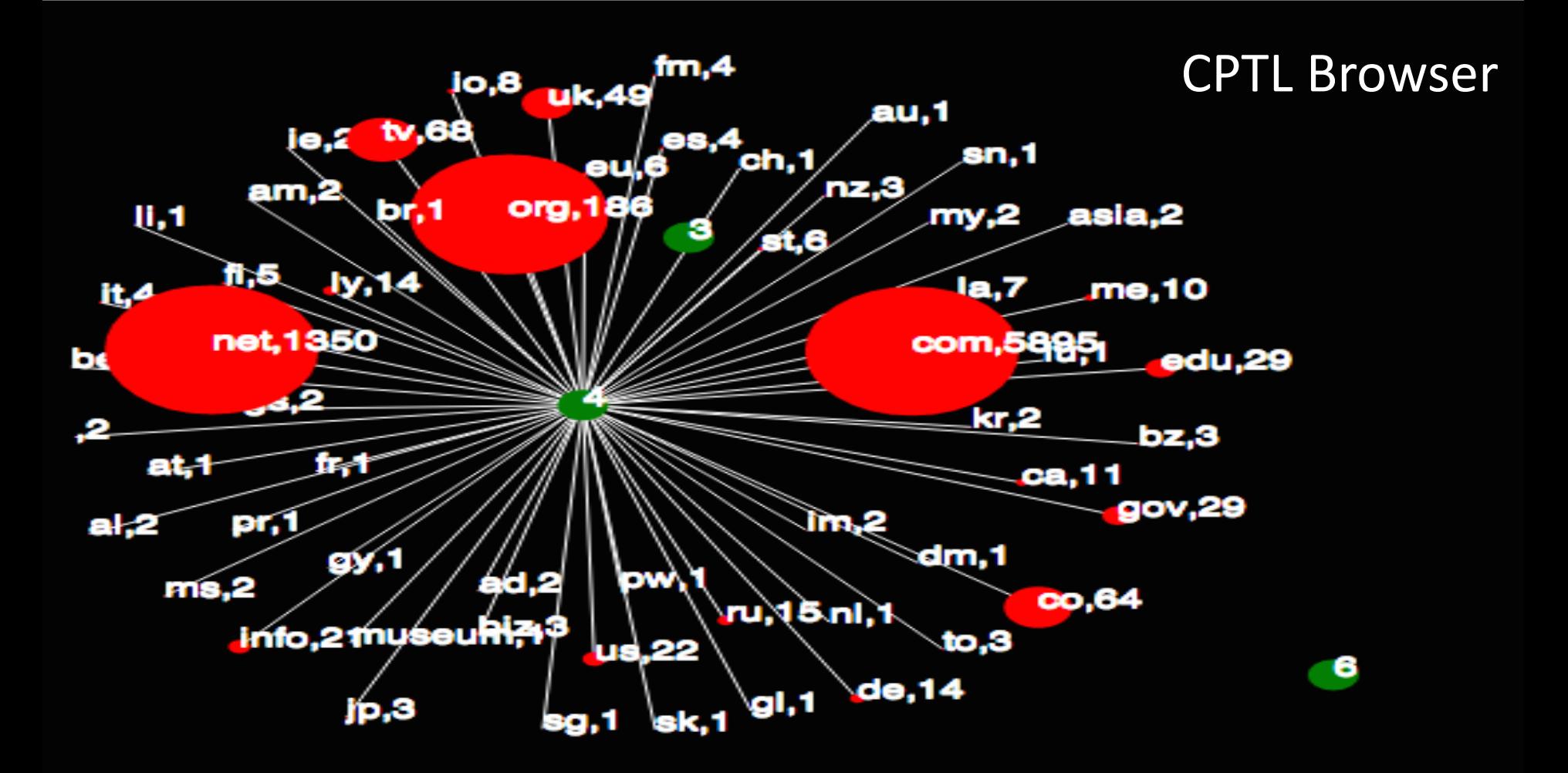

**REQUEST:badger42.com/service?name=urn:badger:get\_host\_dest\_tld counts\_selected\_vertex\_attr\_values =192.168.1.100,192.168.1.120**

**RESPONSE: A graph of the following format:** 

**{[ {"id": 1, source1\_vertex\_attr\_type: "urn-cptl-HOST-ipv4"} {"id": 2, source2\_vertex\_attr\_type: "urn-cptl-HOST-ipv4" {"id": 3, target\_1\_vertex\_attr\_type: "urn-cptl-HOST-tag-tldcount", target\_1\_vertex\_attr\_value: "com,44"}{"id": 4, target\_2\_vertex\_attr\_type: "urn-cptl-HOST-tag-tldcount", target\_2\_vertex\_attr\_value: "com,44"}],** 

**EDGES: [{"source": 1, "target":4}, {"source":2, "target":4}]** }

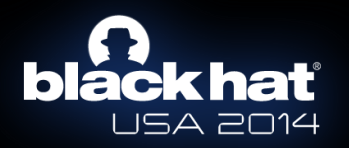

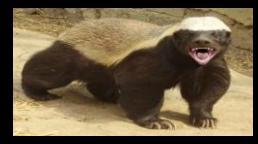

#### **Graph (reload)**

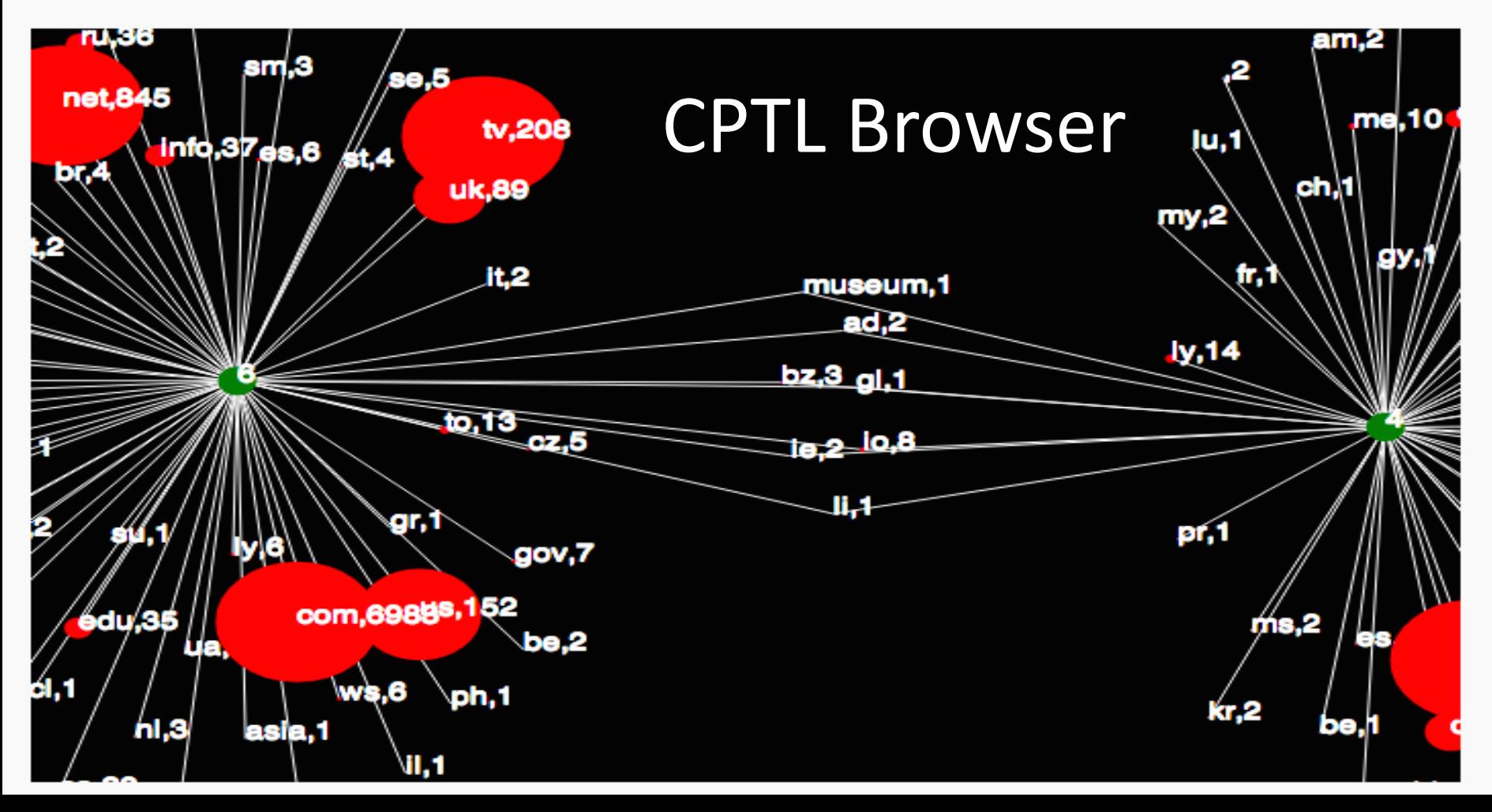

## map.network-perception.com

### Analysis in progress...

Mode: command line [Cisco Parser][Backup EMS.txt] done. **DONE 1/5** [Cisco Parser][Primary EMS.txt] done. **DONE 2/5** [Cisco Parser][Remote A.txt] done. **DONE 3/5** [Cisco Parser][Internet.txt] done. **DONE 4/5** [Cisco Parser][Main CORP.txt] done. **DONE 5/5** File(s) successfully parsed. Performing topology inference... Inspect routes... Creating primary networks... Marking VPN networks... Creating nodes from group definitions... Building border cloud...

### **NP-View Topology BETA**

Home **About** Contact

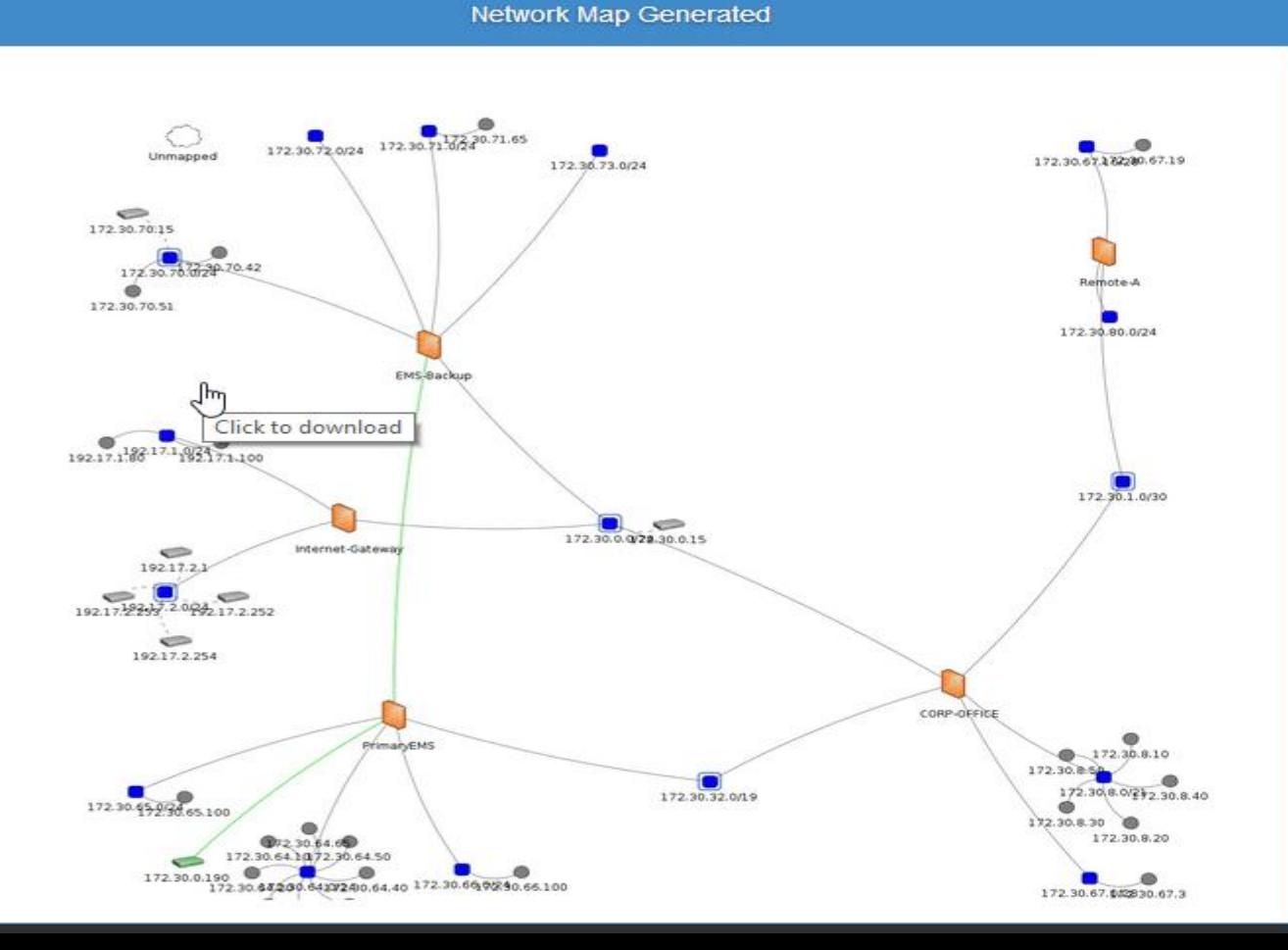

#### **Next Step: T**

Customize your map - Run a path ar

#### **Rate this map**

Your response has been recorde

Submit another response

This form was created using Go Forms. Create your own

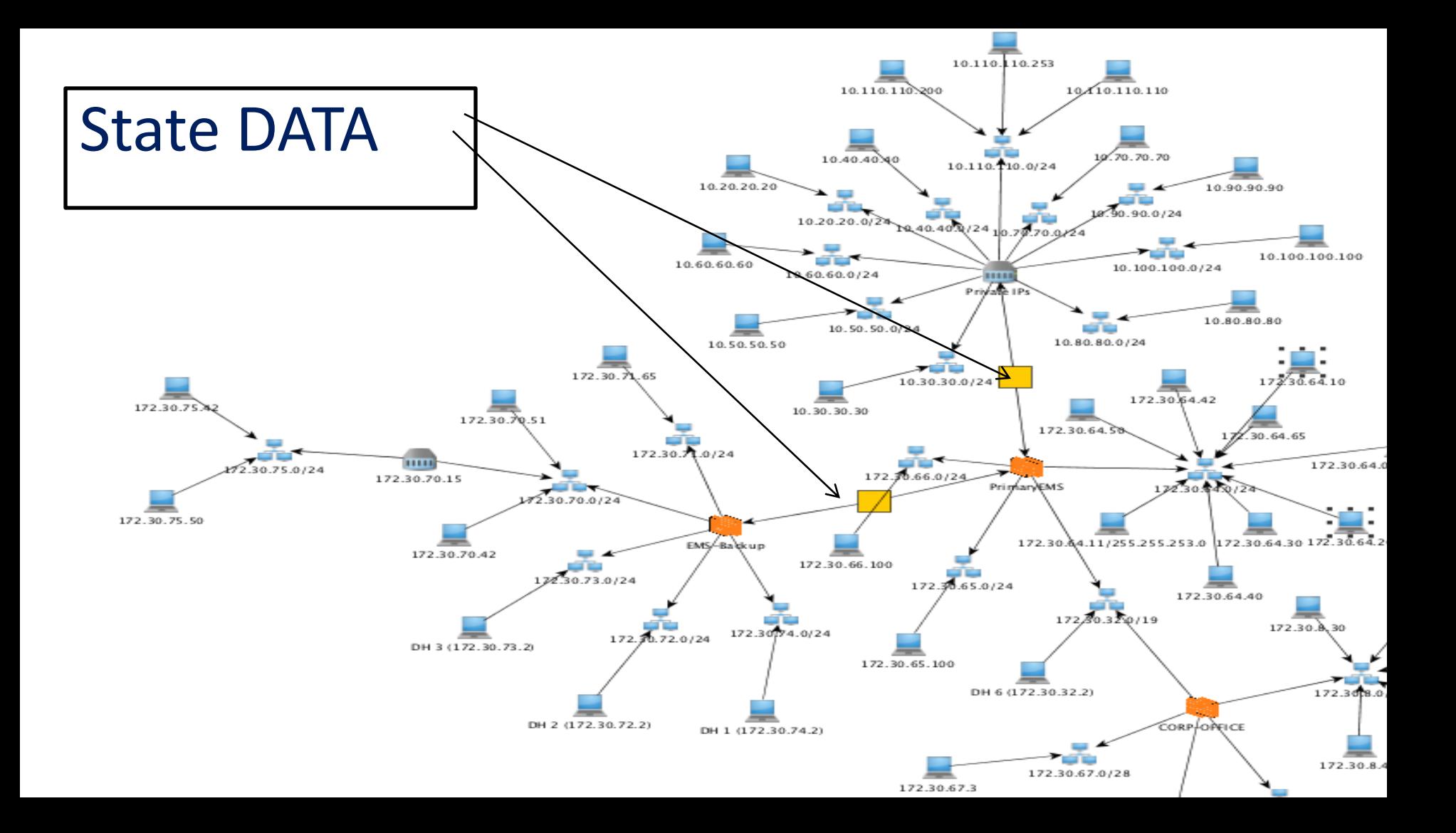

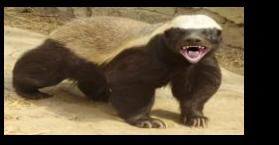

# BADGER42.ORG

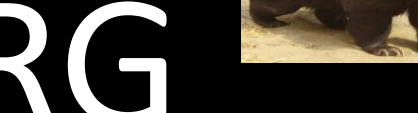

# **Github.com/bigezy/badger**

# **Github.com/ITI/cptl-power**

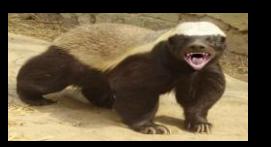

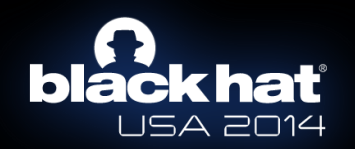

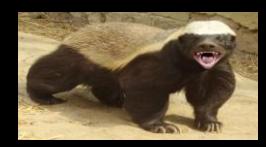